<span id="page-0-0"></span>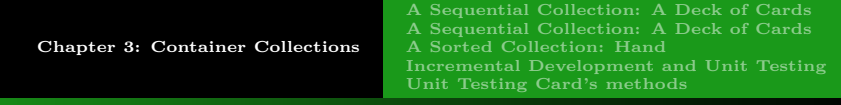

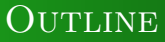

### **1** CHAPTER 3: CONTAINER COLLECTIONS

- [A Sequential Collection: A Deck of Cards](#page-1-0)
- [A Sequential Collection: A Deck of Cards](#page-2-0)
- **A** Sorted Collection: Hand
- [Incremental Development and Unit Testing](#page-10-0)
- [Unit Testing Card's methods](#page-13-0)

<span id="page-1-0"></span>**[Chapter 3: Container Collections](#page-0-0) [A Sequential Collection: A Deck of Cards](#page-1-0) [A Sorted Collection: Hand](#page-3-0) [Incremental Development and Unit Testing](#page-10-0) [Unit Testing Card's methods](#page-13-0)**

# ADT Deck

```
OBJECTIVE: TO SIMULATE A DECK OF CARDS
Deck of Cards ADT, using Python's class:
 class Deck:
  def \__init__ (self):"""post: create a 52-card deck, standard order"""
  def shuffle(self):
   """post: randomizes the order of cards."""
  def deal(self):
   """deal a single card
  pre: the deck is not empty
   post: returns the next card and removes it."""
```
<span id="page-2-0"></span>**[Chapter 3: Container Collections](#page-0-0) [A Sequential Collection: A Deck of Cards](#page-1-0) [A Sequential Collection: A Deck of Cards](#page-2-0) [A Sorted Collection: Hand](#page-3-0) [Incremental Development and Unit Testing](#page-10-0) [Unit Testing Card's methods](#page-13-0)**

# ADT Deck

#### DECK OF CARDS: SOME THOUGHTS

- A Deck object is a container class for Card objects, which have rank and suit attributes.
- We added a method that allows the client program to check if any cards are left in a deck:

```
def size(self):
```

```
""" Cards left
```
post: returns the number of cards left in the deck."""

 $\bullet$  note the precondition in deal method to self.size()>0

**[A Sequential Collection: A Deck of Cards](#page-1-0) [A Sequential Collection: A Deck of Cards](#page-2-0) [A Sorted Collection: Hand](#page-3-0) [Unit Testing Card's methods](#page-13-0)**

## <span id="page-3-0"></span>SPECIFYING THE HAND CLASS

### **BRIDGE**

The Bridge card game has four players or hands. Each player gets 13 cards and it is better to put them in some order.

You can find information about its rules online, for example here: <https://www.acbl.org/learn/>

You can also find some video-instructions on how to play it, say on YouTube, for example here: <https://www.youtube.com/watch?v=Tyd7KlsRYO4> or here: [https://www.youtube.com/watch?v=9yzS\\_26fICk](https://www.youtube.com/watch?v=9yzS_26fICk) (part 1)

**[A Sequential Collection: A Deck of Cards](#page-1-0) [A Sequential Collection: A Deck of Cards](#page-2-0) [A Sorted Collection: Hand](#page-3-0) [Incremental Development and Unit Testing](#page-10-0) [Unit Testing Card's methods](#page-13-0)**

## SPECIFYING THE HAND CLASS

### PROBLEM: TO SIMULATE A BRIDGE HAND

If we want to write a program to play the card game bridge, we need a new class to represent a legal hand for bridge.

We will use the Card and Deck abstractions.

A hand need to be able to:

- deal: Deal a shuffled deck into 4 13-card bridge hands.
- sort: Sort the suits of each hand (Ace is highest), and
- **o** dump: print out the contents of each hand.

Other methods may need to be defined during the implementation of the listed ones.

**[A Sequential Collection: A Deck of Cards](#page-1-0) [A Sequential Collection: A Deck of Cards](#page-2-0) [A Sorted Collection: Hand](#page-3-0) [Incremental Development and Unit Testing](#page-10-0) [Unit Testing Card's methods](#page-13-0)**

## SPECIFYING THE HAND CLASS

#### SPECIFICATION FOR HAND CLASS

```
class Hand:
 """A labeled collection of cards that can be sorted """
def __init__(self, label=""):
    """Create an empty collection with the given label """
def add(self, card):
    """Add a card to the hand """
def sort(self):
    """Arrange the cards in descending bridge order """
def dump(self):
    """Print out the contents of the Hand """
```
**[A Sequential Collection: A Deck of Cards](#page-1-0) [A Sequential Collection: A Deck of Cards](#page-2-0) [A Sorted Collection: Hand](#page-3-0) [Incremental Development and Unit Testing](#page-10-0) [Unit Testing Card's methods](#page-13-0)**

## SPECIFYING THE HAND CLASS

#### CREATING A BRIDGE HAND

```
class Hand:
def __init_(self, label=""):
    self.label = label
    self.cards = []def add(self, card):
    self.cards.append(card)
def sort(self):
    """put code for sort here"""
def dump(self):
   print(self.label + "'s Cards:")
   for c in self.cards:
       print(" " , c)
```
**[A Sequential Collection: A Deck of Cards](#page-1-0) [A Sequential Collection: A Deck of Cards](#page-2-0) [A Sorted Collection: Hand](#page-3-0) [Unit Testing Card's methods](#page-13-0)**

## SPECIFYING THE HAND CLASS

### COMPARING CARDS - THIS CODE IS AT THE END OF THE CARD class

```
def \_eq:eq_{-}(self, other):return (self.suit char == other.suit char and
      self.rank num == other.rank num)
def _llt_l(self, other):
   if self.suit char == other.suit char:
      return self.rank num < other.rank num
   else:
      return self.suit char < other.suit char
def _ne(self, other):
   return not(self == other)def _lle_sest {self, other}:
   return self < other or self == other
```
**[A Sequential Collection: A Deck of Cards](#page-1-0) [A Sequential Collection: A Deck of Cards](#page-2-0) [A Sorted Collection: Hand](#page-3-0) [Incremental Development and Unit Testing](#page-10-0) [Unit Testing Card's methods](#page-13-0)**

## SPECIFYING THE HAND CLASS

#### Sorting A Hand Manually With Selection Sort

```
def sort(self):
  cards0 = self.cards
  cards1 = []while cards0 != \lceil :
    next-card = max(cards0)cards0.remove(next card)
    cards1.append(next_card)
  self.cards = cards1
```
Running time:  $\Theta(n^2)$ 

**[A Sequential Collection: A Deck of Cards](#page-1-0) [A Sorted Collection: Hand](#page-3-0) [Incremental Development and Unit Testing](#page-10-0) [Unit Testing Card's methods](#page-13-0)**

# SPECIFYING THE HAND CLASS

### SORTING A HAND USING PYTHON'S SORT

def sort(self): self.cards.sort() self.cards.reverse()

Running time:  $\Theta(n \log n)$ 

イロト イ押 トイヨ トイヨ トー  $\equiv$   $\cap$   $\alpha$ **10 / 16**

**[A Sequential Collection: A Deck of Cards](#page-1-0) [A Sorted Collection: Hand](#page-3-0) [Incremental Development and Unit Testing](#page-10-0) [Unit Testing Card's methods](#page-13-0)**

<span id="page-10-0"></span>Incremental Development and Unit Testing

#### UNIT TESTING

Once the development is broken into separate classes, it is nice to be able to test each class once it's developed.

Moreover, it is very convenient to test the class as it's being developed!

Recall the tests that we have for cardADT.py and for Card.py.

How about testing just one of the behaviors/operations? Like rank, or rankName, ...

Testing a component in isolation is knows as unit testing.

**[A Sequential Collection: A Deck of Cards](#page-1-0) [A Sequential Collection: A Deck of Cards](#page-2-0) [A Sorted Collection: Hand](#page-3-0) [Incremental Development and Unit Testing](#page-10-0) [Unit Testing Card's methods](#page-13-0)**

Incremental Development and Unit Testing

#### BENEFITS OF WRITING UNIT TESTS

- tests can be run again when we go back and modify the code
- running a modified program against the previously successful tests is called regression testing

- writing unit tests while writing the class helps to work out the design of a class

- test-driven-development is when tests are written before any actual production code is added to the system. This way as each function/method is added, it is immediately testable.

**[A Sequential Collection: A Deck of Cards](#page-1-0) [A Sequential Collection: A Deck of Cards](#page-2-0) [A Sorted Collection: Hand](#page-3-0) [Incremental Development and Unit Testing](#page-10-0) [Unit Testing Card's methods](#page-13-0)**

Incremental Development and Unit Testing

#### Test-driven-development

-write the original class with each method containing just **pass** statement

- write the test code for a method, and then
- implement enough of the class to get the test to pass

-keep repeating the process of writing a test and modifying the class until the class is complete and passes all the tests.

<span id="page-13-0"></span>**[Chapter 3: Container Collections](#page-0-0) [A Sequential Collection: A Deck of Cards](#page-1-0) [A Sequential Collection: A Deck of Cards](#page-2-0) [A Sorted Collection: Hand](#page-3-0) [Incremental Development and Unit Testing](#page-10-0) [Unit Testing Card's methods](#page-13-0)**

Unit Testing Card's rank() method

Let's test the rank() method of our Card class.

```
import unittest a framework for unit testing
from Card import *
class RankTest(unittest.TestCase):
 """ Tests Rank methods: rank() and rankName() """
 def testRanks(self):
  """ creates cards of rank 2 through 14 of clubs and
verifies that the created card's rank is equal to the
rank it was created with
 for i in range(2,15):
 myCard = Card(i, 'c') # create i of clubs
  self.assertEqual(myCard.rank(),i)
```
**KORK EXTERNS AND KOLO** 

**[A Sequential Collection: A Deck of Cards](#page-1-0) [A Sequential Collection: A Deck of Cards](#page-2-0) [A Sorted Collection: Hand](#page-3-0) [Unit Testing Card's methods](#page-13-0)**

Unit Testing Card's rank() method

### **TESTCASE**

TestCase class defines a number of useful methods for unit tests. Two commonly used:

- \* assertEqual (also known as failUnlessEqual)
- \* assertNotEqual (also known as failIfEqual)

Each method takes two parameters that are tested for equality.

Within our class RankTest, every method that starts with test will be called automatically by the unittest framework.

**[A Sorted Collection: Hand](#page-3-0) [Unit Testing Card's methods](#page-13-0)**

Unit Testing Card's rank() method

```
def main():
unittest.main()
main()
```
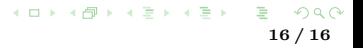